## **Standard Costs and Variances**

# **Learning Objectives**

- Explain standard costs and how they are set
- Compute the direct materials price and quantity variances and explain their significance
- Compute the direct labor rate and efficiency variances and explain their significance
- Compute the variable overhead rate and efficiency variances and explain their significance
- Compute and interpret budget and volume variances
- Understand the advantages of and the potential problems with using standard costs
- Understand how a balanced scorecard supports strategy

## **Standard Costs**

- Standard costs are benchmarks or norms used for accounting and/or measuring performance.
- They are the same as budgets, except that standard costs are a unit concept.
- Like budgets, standard costs are used for planning and control.
- The planning stage involves developing a standard cost (card) for each product or service.
- Control involves comparing actual with standard costs and investigating the differences (variances).

# **Setting Standard Costs**

- Since the cost of a product/service is affected by quantity and price of materials, labor and overhead, managers have to set both quantity and cost standards for these cost elements.
	- Quantity standards indicate how much of a cost element should be used.
	- Cost standards indicate what the cost should be.
- Like budgets, standards usually allow for normal inefficiencies – they are practical.

### **Standard Cost Card – An Example**

A standard cost card for one unit of product might look like this:

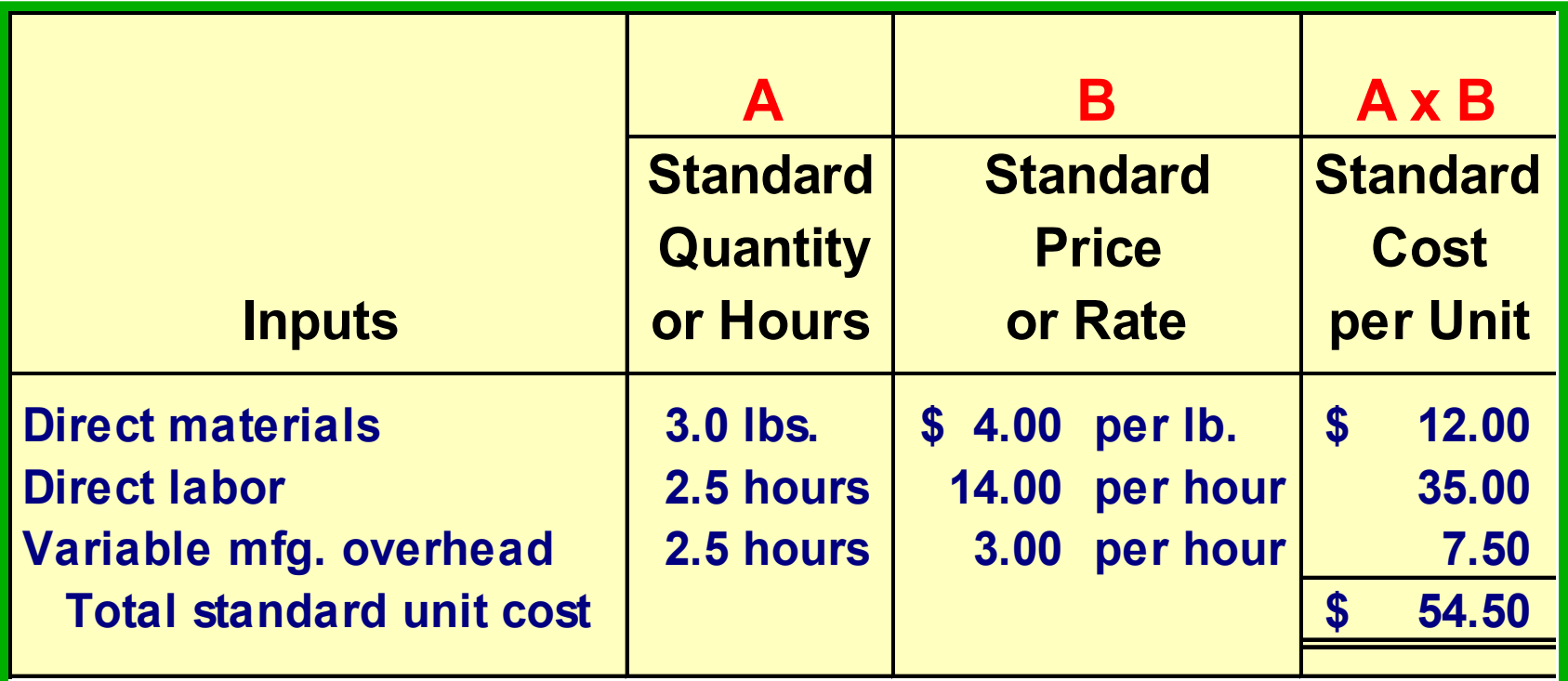

# **Using Standards in Flexible Budgets**

Standard costs per unit for direct materials, direct labor, and variable manufacturing overhead can be used to compute **activity** and **spending** variances.

> Spending variances become more useful by breaking them down into price and quantity variances.

### **Standard Cost Variances**

- A (standard cost) variance is the amount by which an actual cost differs from the standard cost.
- Two types of spending variances are normally computed and investigated: quantity and price
	- the cost of a product/service is affected by quantity and price of materials, labor and overhead
	- quantity and price variances are normally the responsibility of two different managers

# **A General Model for Variance Analysis**

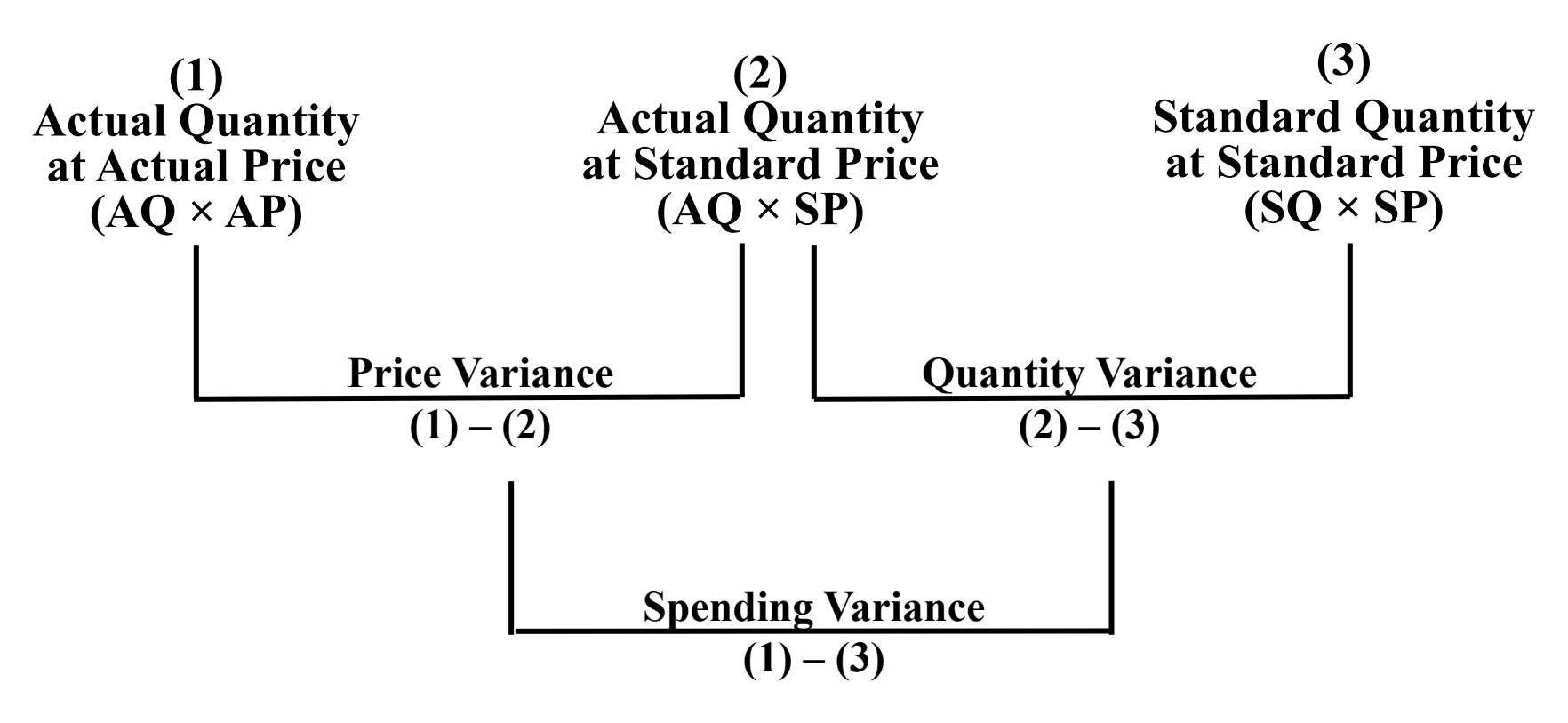

AQ x SP is the flexible budget at the actual input level. SQ x SP is the flexible budget at the actual output level. SQ is the standard quantity of input allowed for actual output.

## **A General Model for Variance Analysis**

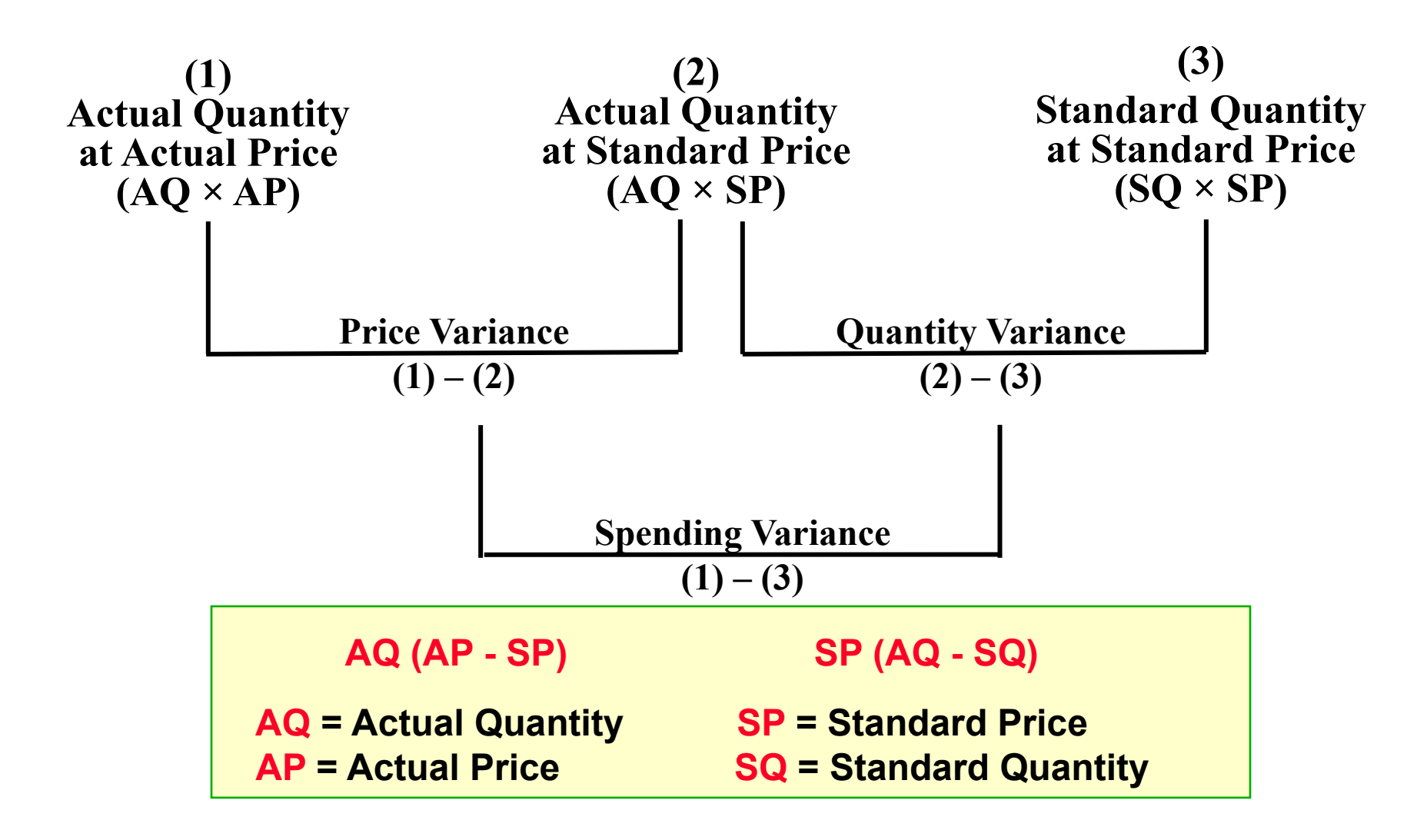

## **Exception to the General Framework for Direct Materials**

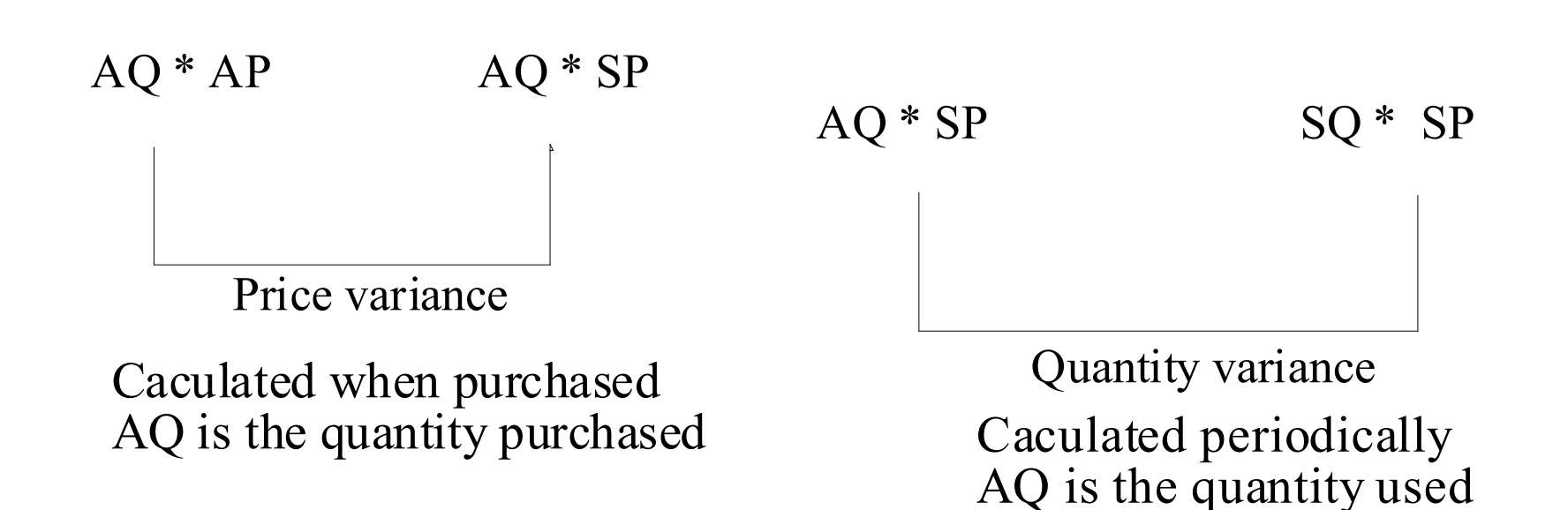

• Hanson Inc. has the following direct material standard to manufacture one Zippy:

1.5 pounds per Zippy at \$4.00 per pound

• Last week 1,700 pounds of material were purchased and used to make 1,000 Zippies. The material cost a total of \$6,630.

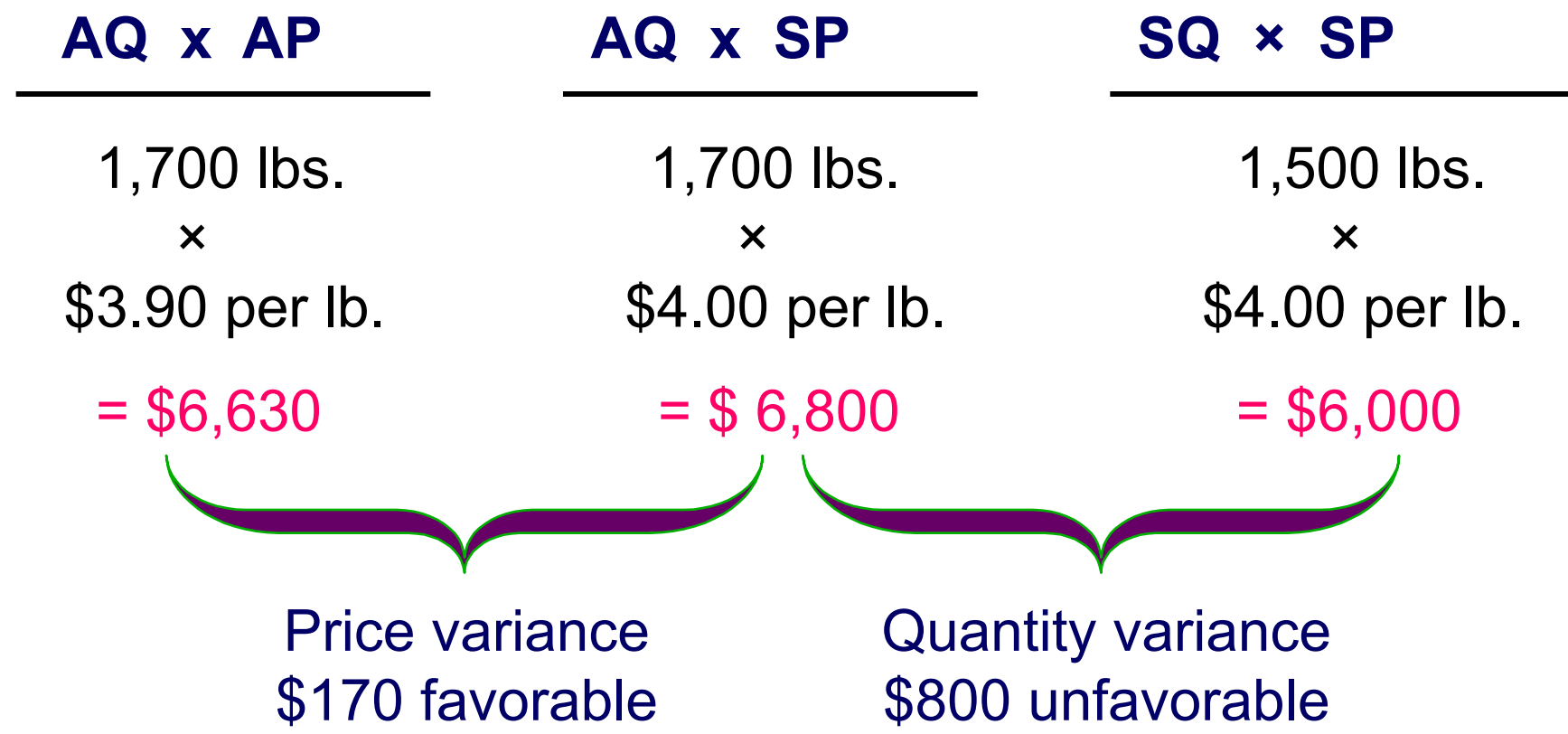

### **Material Variances**

**Hanson purchased and used 1,700 pounds. How are the variances computed if the amount purchased differs from** 

**the amount used?**

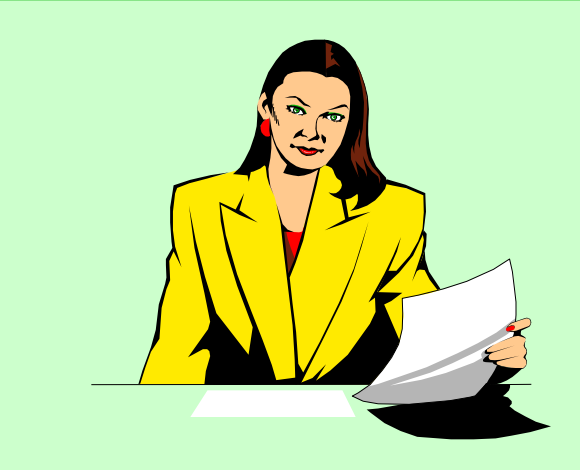

**The price variance is computed on the entire quantity purchased.**

**The quantity variance is computed only on the quantity used.**

• Hanson Inc. has the following material standard to manufacture one Zippy:

1.5 pounds per Zippy at \$4.00 per pound

• Last week 2,800 pounds of material were purchased at a total cost of \$10,920, and 1,700 pounds were used to make 1,000 Zippies.

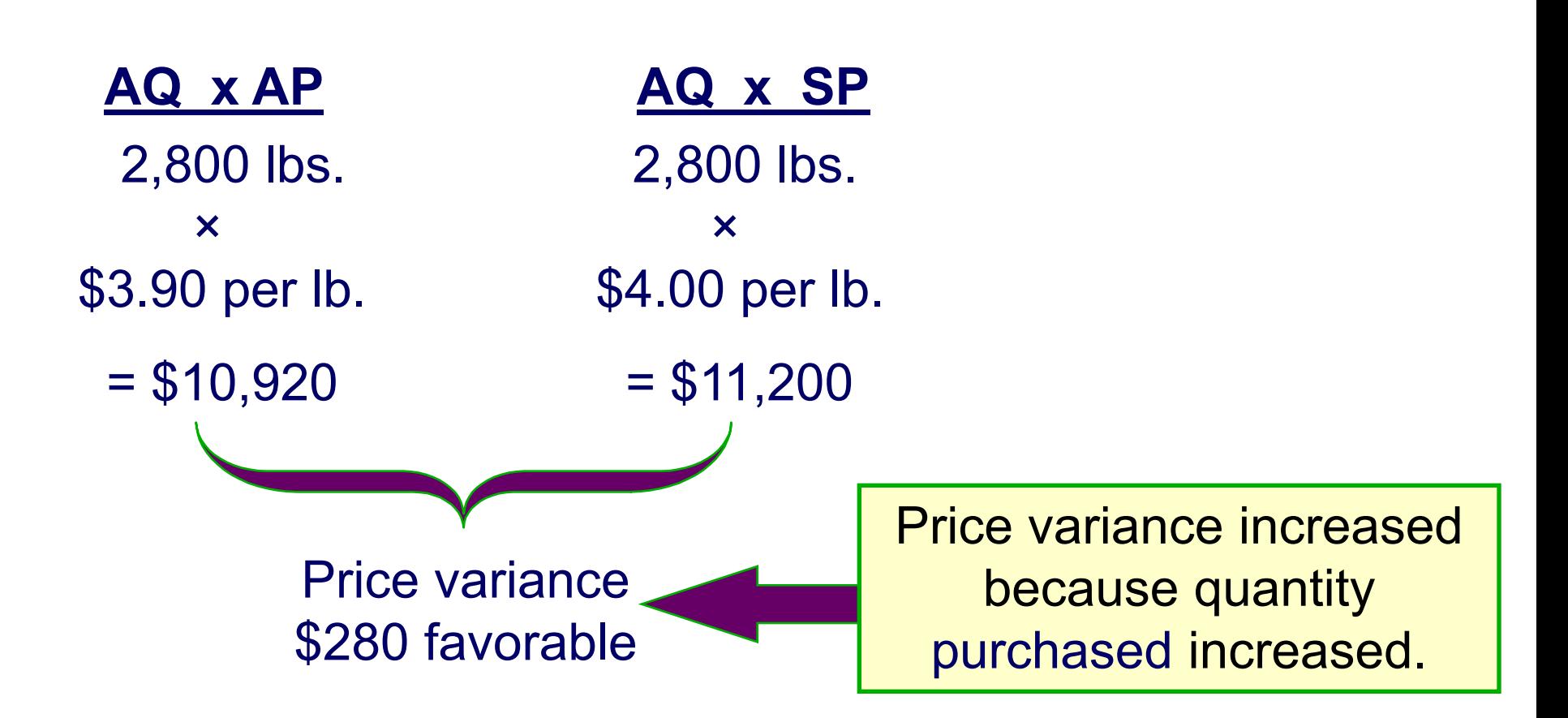

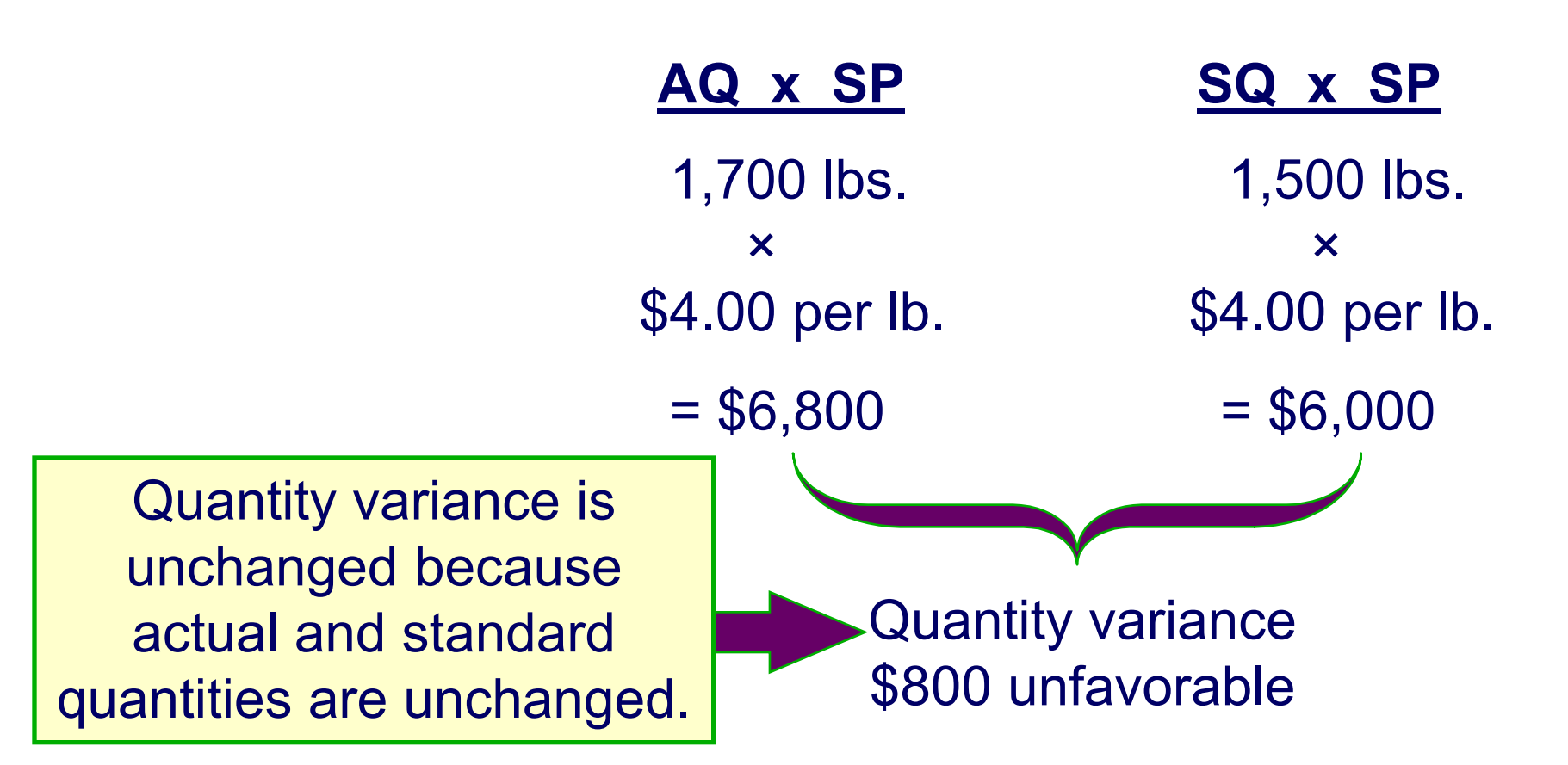

## **DM Price Variance – Possible Reasons**

- Quality of material
- Quantity discount
- Unexpected change in price (based on demand for and supply of material)
- Negotiation
- Mode of transportation
- Change of vendors

# **DM Quantity Variance – Possible Reasons**

- Quality of material
- Skill of labor
- Condition of equipment
- Employee morale
- Supervision

### **Labor Variances Example**

• Hanson Inc. has the following direct labor standard to manufacture one Zippy:

#### **1.5 standard hours per Zippy at \$6.00 per direct labor hour**

• Last week 1,550 direct labor hours were worked at a total labor cost of \$9,610 to make 1,000 Zippies.

### **Labor Variances Example**

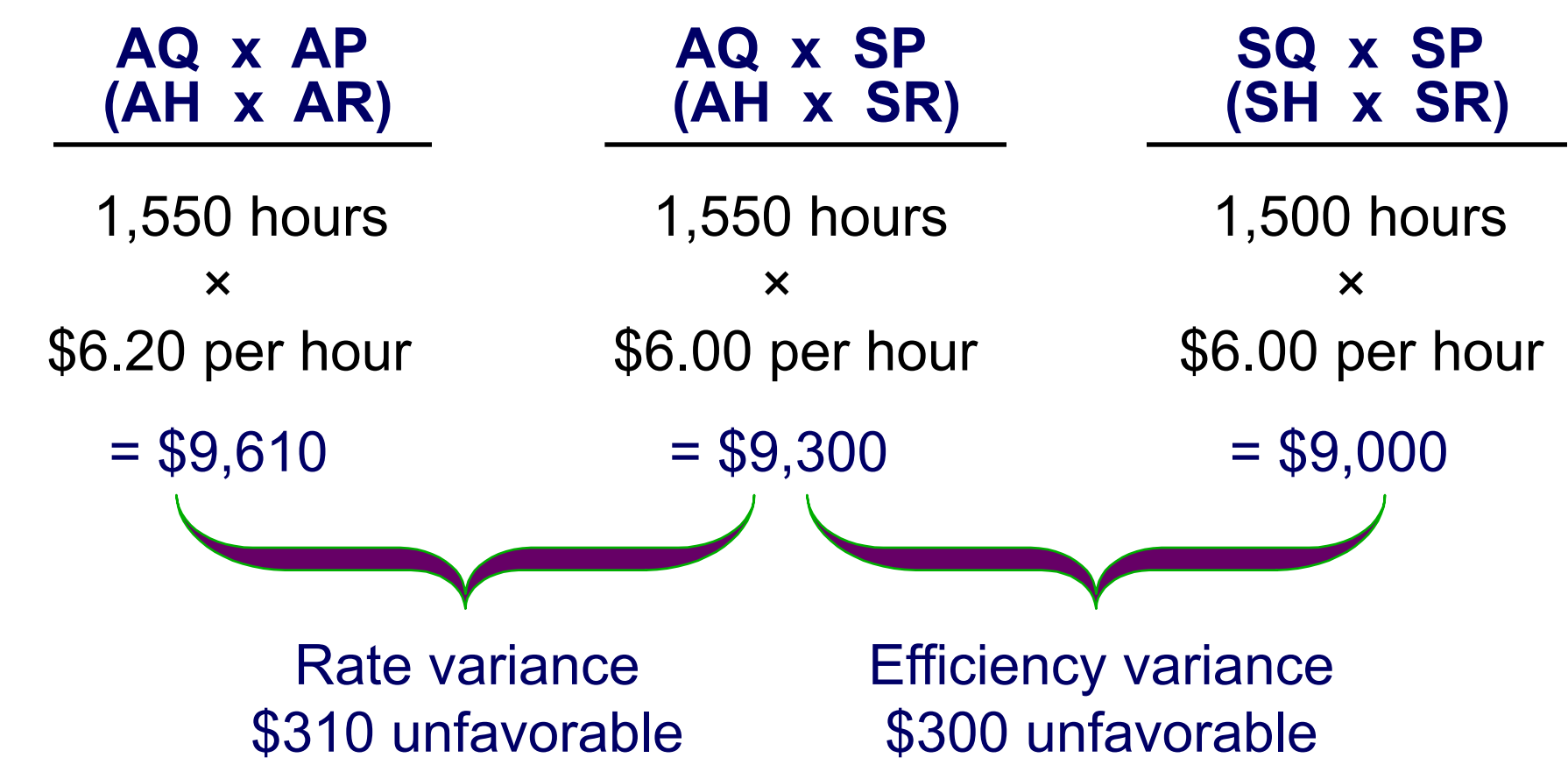

# **Labor Rate Variance – Possible Reasons**

- Unexpected rate change
- Composition of labor

# **Labor Efficiency Variance – Possible Reasons**

- Quality of material
- Skill of labor
- Condition of equipment
- Employee morale
- Supervision
- Productivity change

### **Variable Manufacturing Overhead Variances Example**

• Hanson Inc. has the following variable manufacturing overhead standard to manufacture one Zippy:

### **1.5 standard hours per Zippy at \$3.00 per direct labor hour**

• Last week 1,550 hours were worked to make 1,000 Zippies, and \$5,115 was spent for variable manufacturing overhead.

### **Variable Manufacturing Overhead Variances Example**

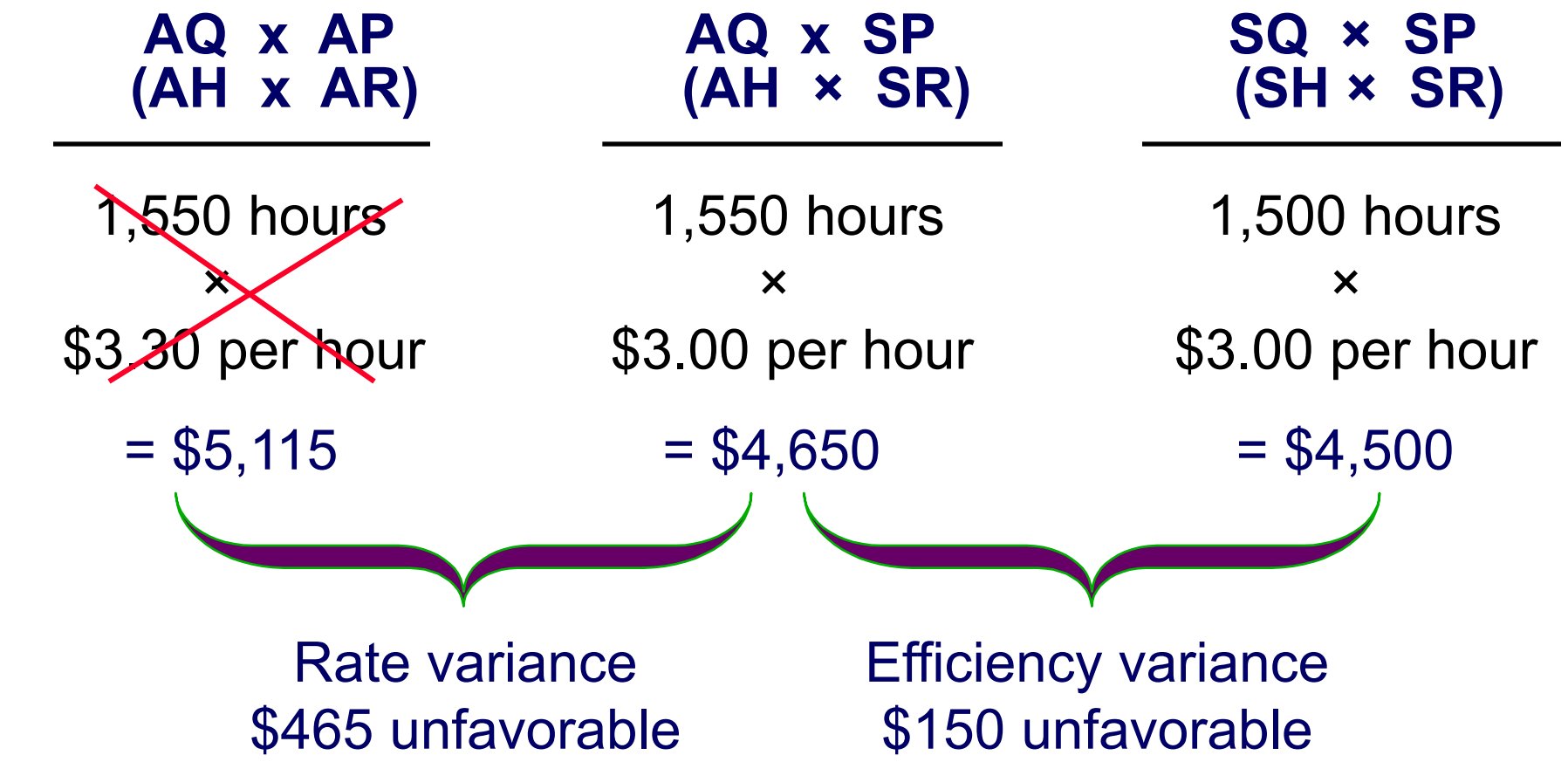

### **Variable Overhead Variances**

- Rate variance results from price and usage variances.
	- Recall that rate variance is AA AS.
	- AA is affected by both price and usage.
- Efficiency variance is a function of the selected cost driver. It measures the efficiency/inefficiency in the use of the overhead basis (e.g., machine hours), and not of the overhead.
- Many companies analyze only rate variance.

### **Fixed Overhead Variances**

Actual Fixed Fixed Flexible Budget Fixed Overhead Overhead Incurred Fixed Overhead Applied

Budget Variance | | Volume Variance

Fixed overhead applied = (Standard quantity, e.g., LH, allowed for the output of the period) \* (Predetermined overhead rate)

### **Fixed Overhead Variances Example**

• Cola Company's actual production required 3,200 standard machine hours. The predetermined fixed overhead rate was \$3 per machine hour. Budgeted fixed overhead was \$9,000. Actual fixed overhead was \$8,450.

### **Fixed Overhead Variances Example**

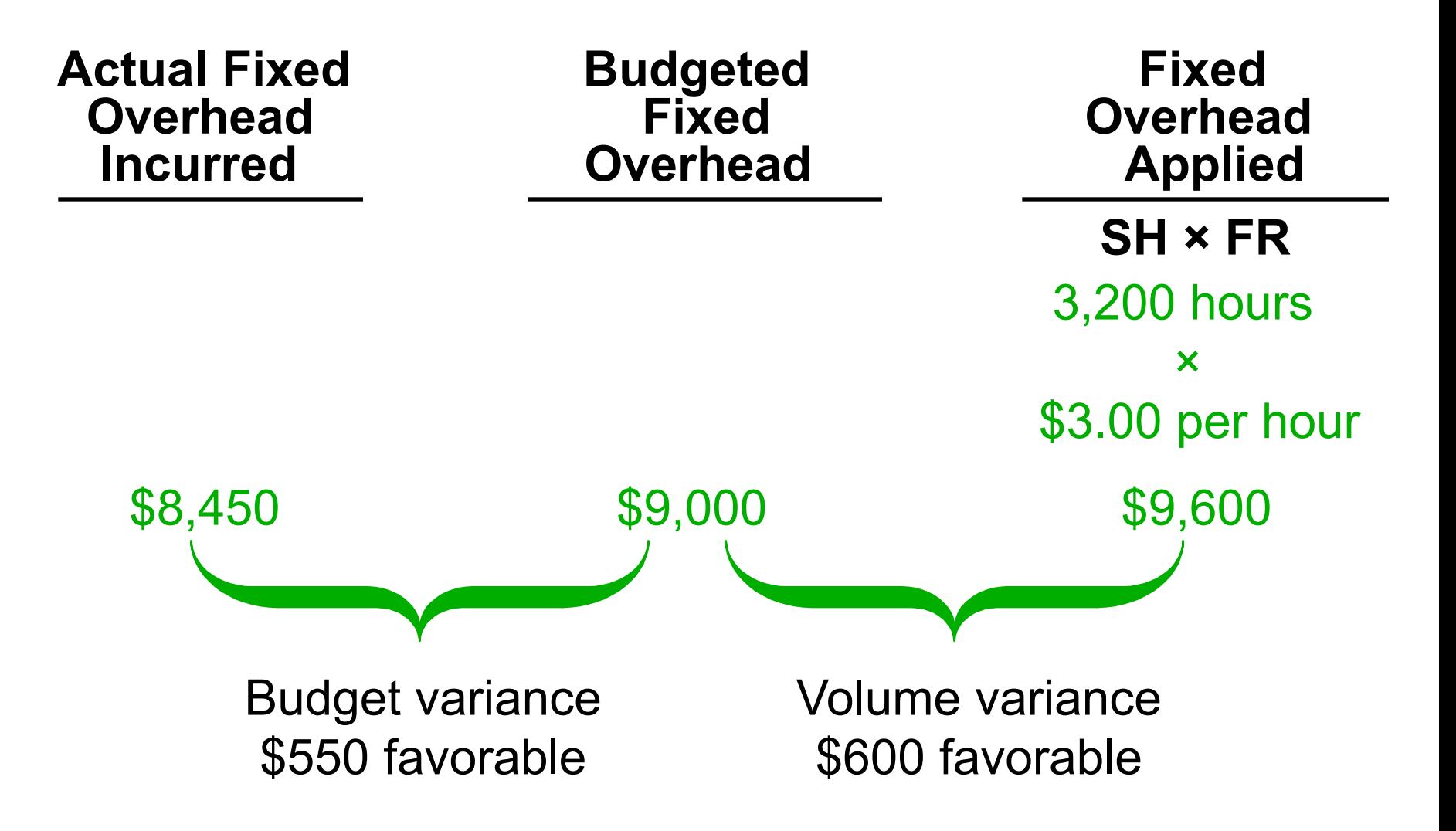

### **Fixed Overhead Variances**

- Budget variance results from paying more or less than expected for fixed overhead items.
	- This is normally small and non-controllable (e.g., unexpected changes in property taxes or insurance).
- Volume variance results from operating at an activity level different from that planned for the period, i.e., over- or under-utilization of facilities.

– This has no significance for cost control.

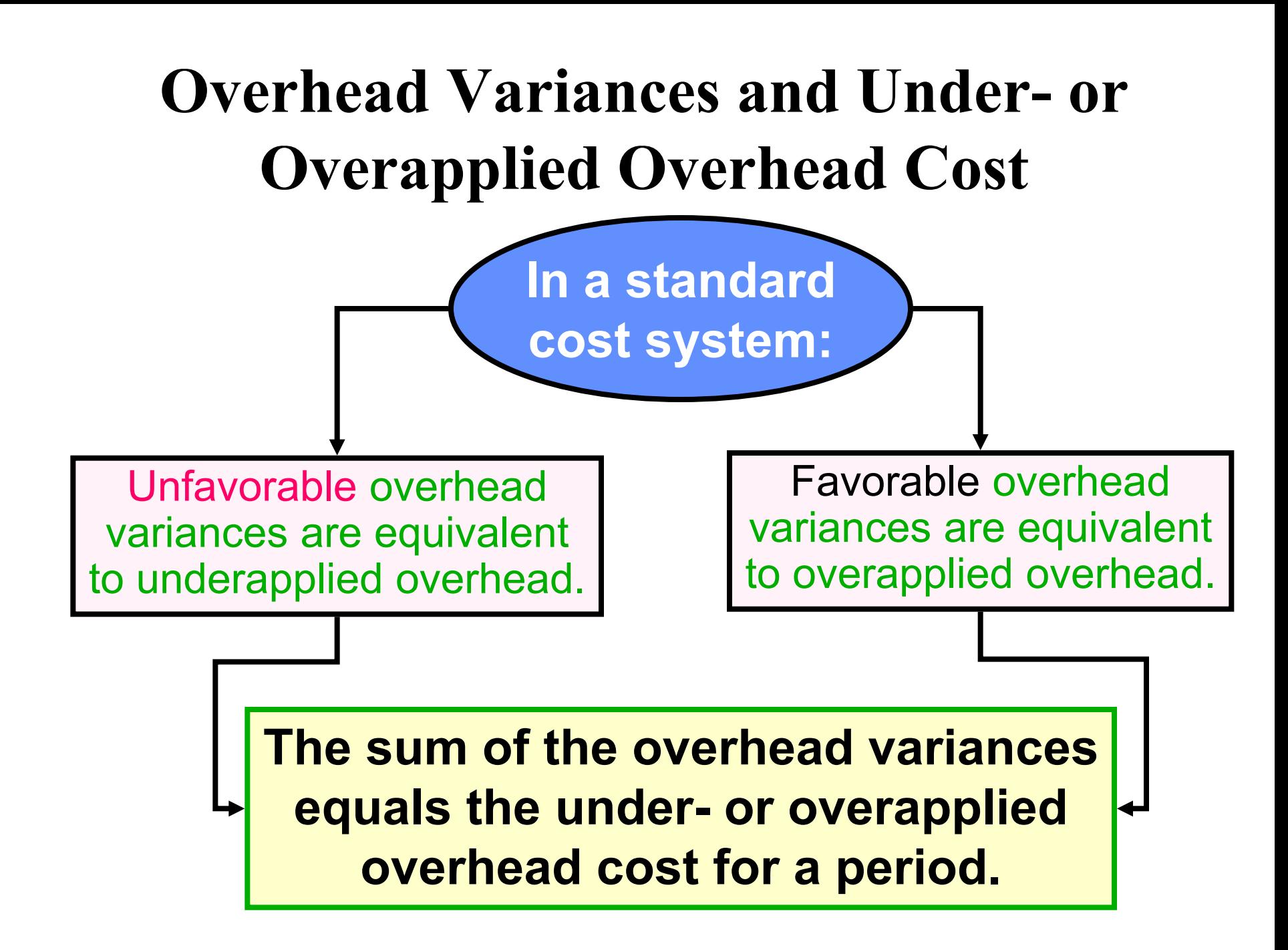

## **Criteria for Variance Investigation**

- Significance  $(\$, in \% or in statistical term)$  investigate significant variances
- Persistence investigate a variance that is continuously favorable or unfavorable
- The nature of the item always investigate the variance for cost items that affect future profitability , e.g., labor efficiency variance
- Non-controllability do not investigate the variance for cost items that are non-controllable

# **Disposition of Variances**

- If the net variance is insignificant, close variances to cost of goods sold (CGS).
- If the net variance is significant, then:
	- Prorate the material price variance among direct materials, work-in-process (WIP), finishedgoods (FG) inventory, and CGS, based on their ending balances.
	- Prorate all other variances among WIP, FG inventory, and CGS, based on their ending balances.

# **Advantages/Disadvantages of Standard Costing**

- Standard costing makes the concept of management by exception possible.
- It facilitates cash and inventory planning.
- If standards are set practically, standard costing promotes economy and efficiency, i.e., it is a source of motivation.
- Standard costing can assist in implementing responsibility accounting.
- By focusing on material variances, trends may not be noticed at an early stage.
- Improper use of standard costs (e.g., emphasis on negative) can lead to behavioral problems.
- Emphasis on meeting standards could result in problems.

# **Operating Performance Measures**

- Managers use several operating performance measures to supplement or replace standard costs. These measures include:
	- quality control, e.g., percentage defects
	- material control, e.g., lead time, scrap loss
	- inventory control, e.g., turnover
	- machine performance, e.g., percentage of downtime
	- delivery performance, e.g., percentage of on-time deliveries, manufacturing cycle efficiency

# **Delivery Performance Measures**

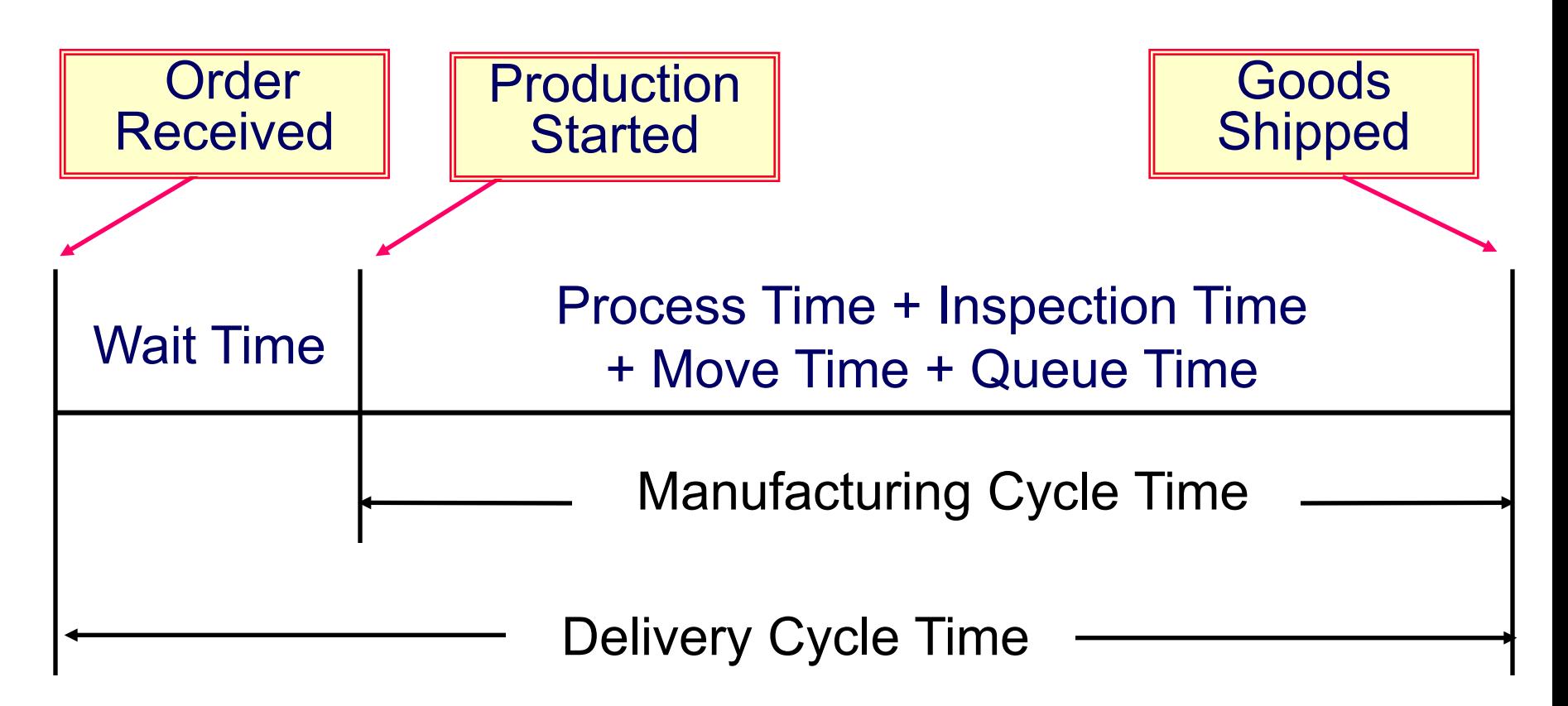

Process time is the only value-added time.

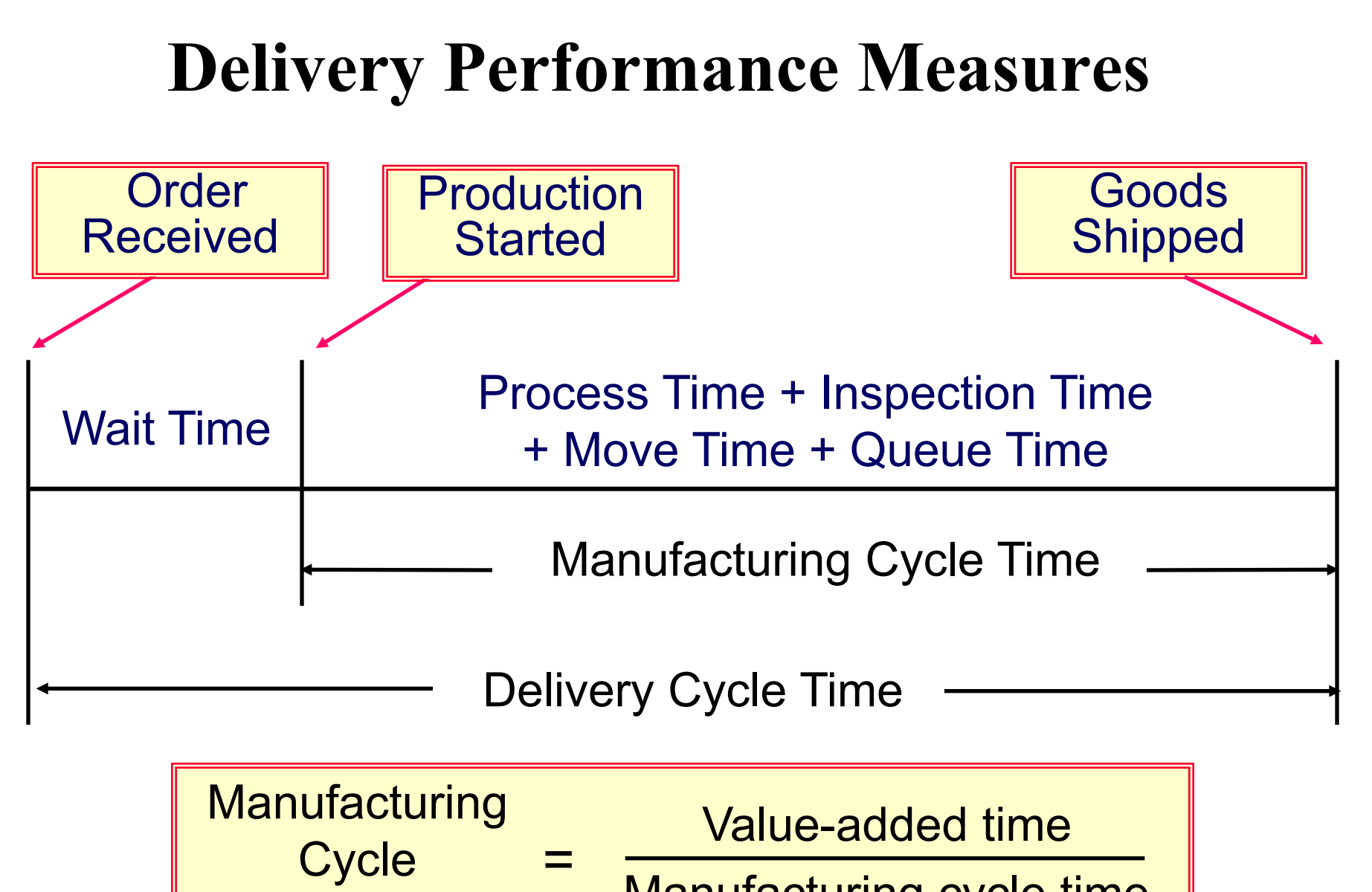

**Efficiency** 

Manufacturing cycle time